Tabla Socio.

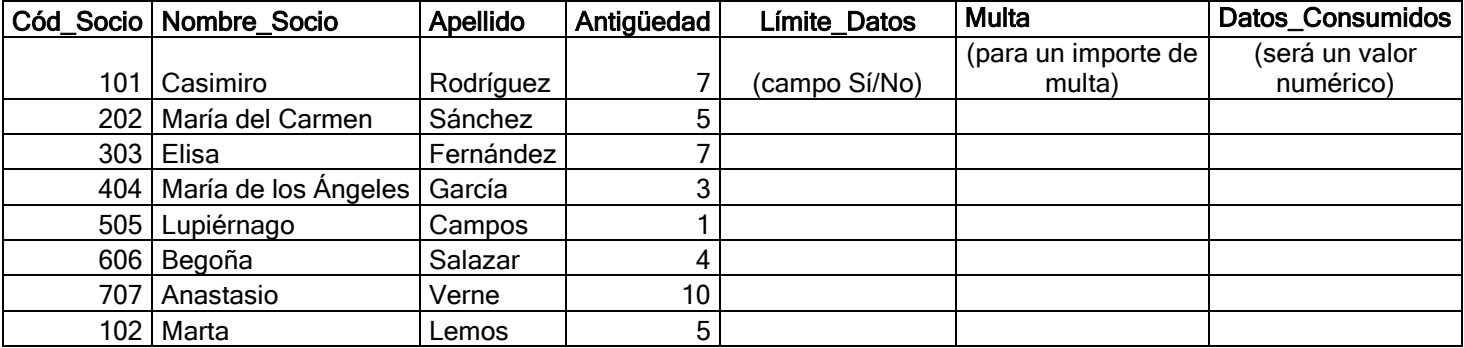

Tabla Productora.

.

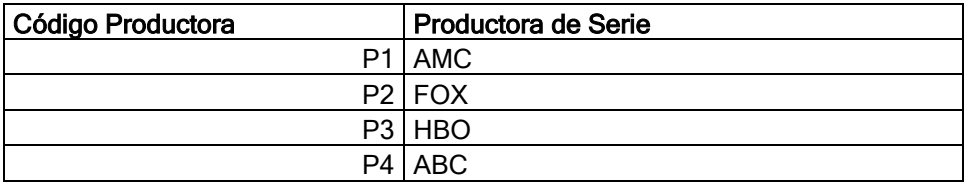

## Tabla Serie.

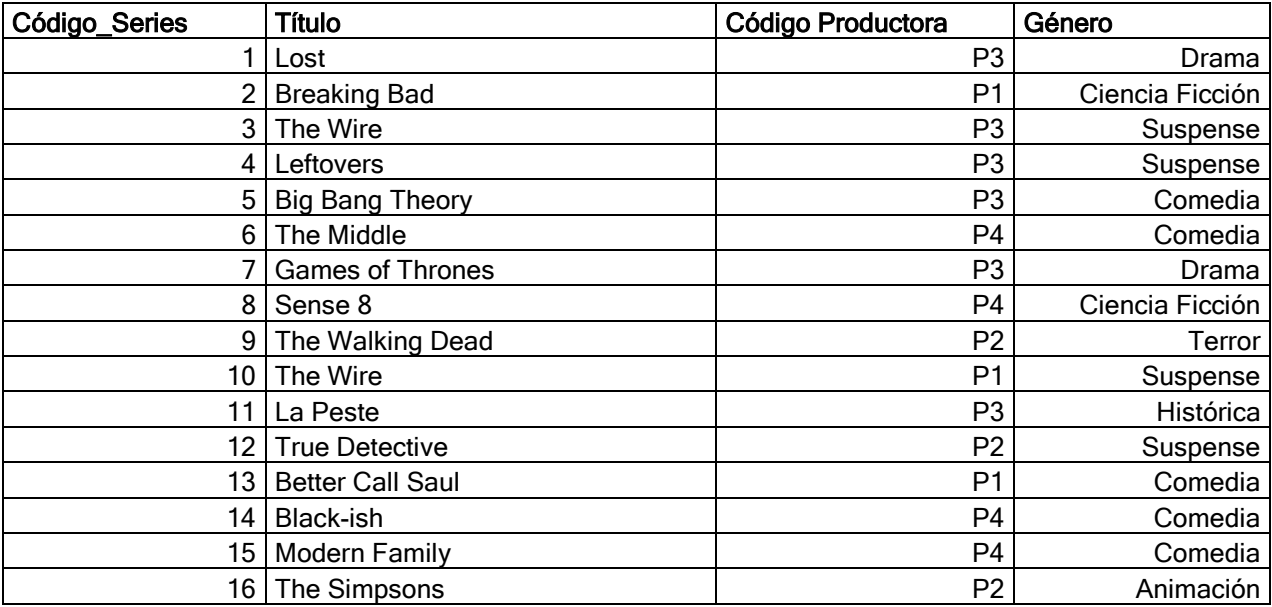

## Tabla Descarga.

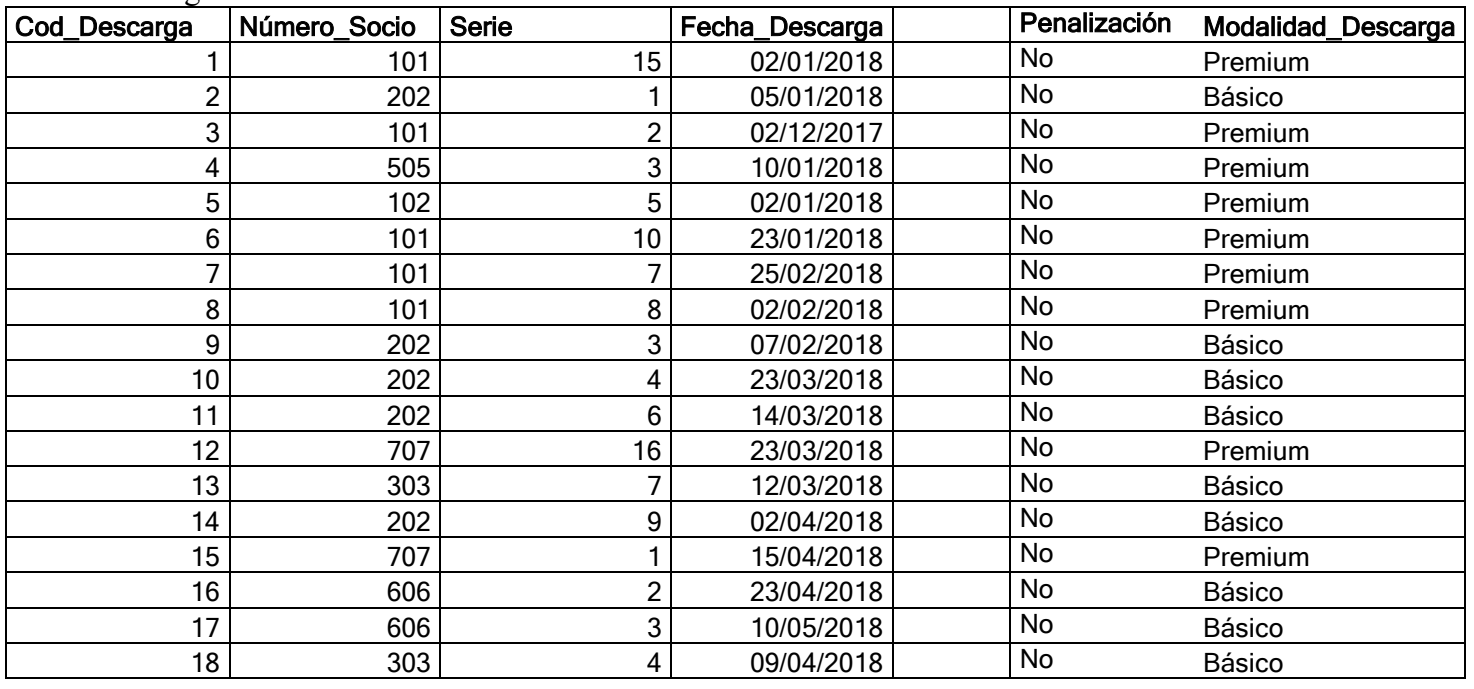

- 1. Crea una base de datos en blanco y nómbrala **SerieClub**. Diseña las entidades denominadas **SOCIO, PRODUCTORA, SERIE y DESCARGA.**
- 2. Lleva a cabo las relaciones pertinentes para el funcionamiento óptimo de la base de datos **SerieClub**, sabiendo que los Socios realizan Descargas, los Productores suministran Series y las Series son Alquiladas.
- 3. Elabora cuatro formularios, a tu gusto, para introducir los datos. Los formularios se denominarán **Formulario\_Socio, Formulario\_Productora, Formulario\_Serie, Formulario\_Descarga.**
- 4. En el formulario Socio debes insertar un botón "**Límite**" que establezca el campo Límite\_Datos a verdadero para aquellos socios que tengan contratado la modalidad de descarga un paquete Básico. Guarda la consulta con el nombre de **Consulta\_Calcula\_Límite**.
- 5. Conociendo que, la duración de las descargas de series son limitadas (**límite de 90 días y desaparecerá automáticamente la descarga**), se solicita que en el formulario Socio se inserte un botón "**Descargas**" que muestre el código de socio, nombre, apellidos y fecha de descarga para aquellos que tenga actualmente descargada una serie. Guarda la consulta con el nombre de **Consulta\_Descargas**.
- 6. Teniendo en cuenta que cada descarga de serie consume 20 GB, se desea insertar un botón "**Consumo**" en el formulario Socio que calcule el campo **Datos\_Consumidos**, obteniéndose el resultado de los datos consumidos en virtud de las series descargadas durante el año 2018. Guarda la consulta con el nombre de **Consulta\_Calcula\_Datos\_Consumidos.**
- 7. En el formulario Socio debes insertar un botón "**Penalización**" que establezca una MULTA de 1,5€ por GB que extralimite en 20 GB para los usuarios con límite de datos. Guarda la consulta como **Consulta\_Penalización**.
- 8. En el formulario Socio debes insertar un botón "**Histórico**" que muestre el título de las series, género, fecha de descarga, modalidad de descarga y nombre del socio, en función del campo clave del formulario Socio. Guarda la consulta como **Consulta\_Descarga\_Socio**.
- 9. En el formulario Descarga inserta un botón "**Reservadas**" que muestre el código de serie, título y fecha de descarga para aquellas que cumplan menos de 90 días reservadas desde la fecha que se alquiló hasta el día de hoy. Guárdala como Consulta\_FechaHoy.
- 10. En el formulario Descarga inserta un botón "**Cancelar**" que anexe a la tabla **HISTÓRICO DESCARGAS** y posteriormente elimine aquellas descargas que cumplan más de 90 días reservadas desde la fecha que se alquiló hasta el día de hoy. Guárdala como Consulta\_Cancelar.
- 11. Realizar una consulta de selección para mostrar **Nombre\_Socio, Apellidos, Antigüedad, Razón\_Social** de la Productora y Modalidad\_Descarga, en función del título que deberá ser cogido del formulario de serie. Guarda la consulta con el nombre **Consulta\_Por\_Título**. Esta consulta se utilizará en un informe (**Informe\_Por\_Título**) y dicho informe se asociará a un botón **"Consulta por Título"** situado en el formulario Serie.

12. Elabora una consulta que genere una tabla denominada **Tabla\_Socios\_Penalizados**, la cual debe contener **Código\_Socio, Nombre\_Socio, Apellidos**, **antigüedad** y **Multa** de aquellos Socios que tengan una multa. Guarda la consulta como **Consulta\_Tabla\_Socios\_Penalizados.**

a. Asocia esta consulta a un botón **"Listado Penalizados"** situado en el formulario de Socio.

13. Diseña una consulta que elimine los datos de los clientes de la Tabla\_Socios\_Penalizados que tengan más de 5 años de antigüedad. Guárdala como **Consulta\_Elimina\_Penalizados**.

14. Diseña un informe (**Informe\_Series\_Socios**) que muestre el título de la serie, género, nombre y apellidos de socios que la han reservado. Dicho informe deberá estar agrupado por título. Guarda la consulta que lanza el informe como **Consulta\_Informe\_Serie**. Inserta un botón "**Informe**" en el formulario Serie para muestre dicho informe.

15. No hemos renovado contrato con la Productora Premium FOX, cambiándolo por la Productora AMC. Por tanto, ahora las series que nos suministraba FOX nos las suministrará AMC. ¿Cómo harías la consulta para que se modifiquen esos datos?